## **PROGRAMACIÓN CON LENGUAJES DE GUIÓN EN PÁGINAS WEB**

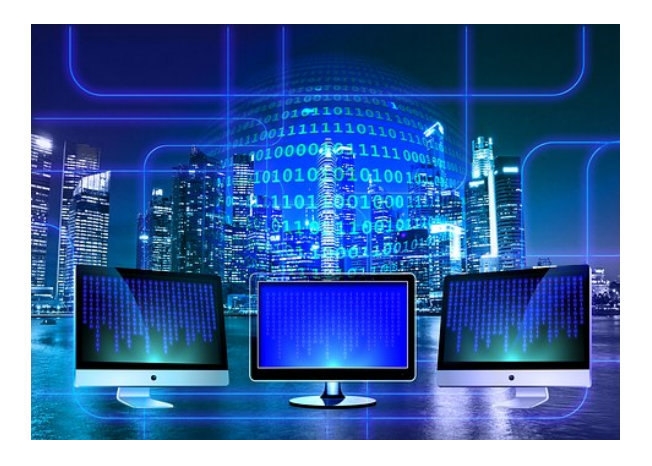

**SKU:** UF1305\_V2 **Horas: 90**

## **OBJETIVOS**

Identificar las estructuras de programación y los tipos de datos que se utilizan en la elaboración de scripts de acuerdo a unas especificaciones recibidas Distinguir las propiedades y métodos de los objetos proporcionados por el lenguaje de guión en función de las especificaciones técnicas del lenguaje Identificar scripts ya desarrollados que se adapten a las funcionalidades especificadas e integrarlos en las páginas web de acuerdo a unas especificaciones recibidas

## **CONTENIDO**

Tema 1. Metodología de la programación

- 1.1. Lógica de programación.
- 1.2. Ordinogramas.
- 1.3. Pse

Tema ocódigos.

- 1.4. Objetos.
- 1.5. Ejemplos de códigos en diferentes lenguajes.

Tema 2. Lenguaje de guión

- 2.1. Características del lenguaje.
- 2.2. Relación del lenguaje de guión y el lenguaje de marcas.
- 2.3. Sintaxis del lenguaje de guión.
- 2.4. Tipos de scripts: inmediatos diferidos e híbridos.
- 2.5. Ejecución de un script.

Tema 3. Elementos básicos del lenguaje de guión 3.1. Variables e identificadores.

- 3.2. Tipos de datos.
- 3.3. Operadores y expresiones.
- 3.4. Estructuras de control.
- 3.5. Funciones.
- 3.6. Instrucciones de entrada / salida.
- Tema 4. Desarrollo de scripts
- 4.1. Herramientas de desarrollo utilización.
- 4.2. Depuración de errores: errores de sintaxis y de ejecución.
- 4.3. Mensajes de error.

Tema 5. Gestión de objetos del lenguaje de guión

- 5.1. Jerarquía de objetos.
- 5.2. Propiedades y métodos de los objetos del navegador.
- 5.3. Propiedades y métodos de los objetos del documento.
- 5.4. Propiedades y métodos de los objetos del formulario.
- 5.5. Propiedades y métodos de los objetos del lenguaje.

Tema 6. Los eventos del lenguaje de guión

- 6.1. Utilización de eventos.
- 6.2. Eventos en elementos de formulario.
- 6.3. Eventos de ratón. Eventos de teclado.
- 6.4. Eventos de enfoque.
- 6.5. Eventos de formulario.
- 6.6. Eventos de ventana.
- 6.7. Otros eventos.

## Tema 7. Búsqueda y análisis de scripts

- 7.1. Búsqueda en sitios especializados.
- 7.2. Operadores booleanos.
- 7.3. Técnicas de búsqueda.
- 7.4. Técnicas de refinamiento de búsquedas.
- 7.5. Reutilización de scripts.